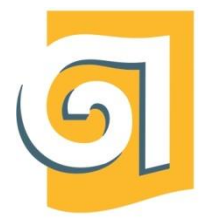

МИНИСТЕРСТВО НАУКИ И ВЫСШЕГО ОБРАЗОВАНИЯ РОССИЙСКОЙ ФЕДЕРАЦИИ

Федеральное государственное бюджетное образовательное учреждение высшего образования

«Уральский государственный архитектурно-художественный университет имени Н. С. Алфёрова» (УрГАХУ)

**Факультет дополнительного профессионального образования**

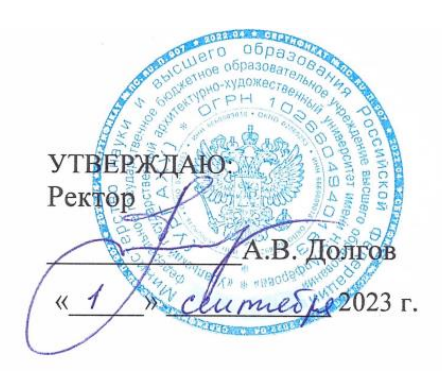

ДОПОЛНИТЕЛЬНАЯ ОБЩЕРАЗВИВАЮЩАЯ ПРОГРАММА

# **«Компьютерная графика.**

**Трехмерное моделирование в программе SketchUp»**

Форма обучения: очная

Екатеринбург, 2023

## **1. ОБЩАЯ ХАРАКТЕРИСТИКА ПРОГРАММЫ**

#### **1.1.Цель обучения.**

В ходе изучения дисциплины, обучающийся получает знания для всестороннего удовлетворение образовательных потребностей в профессиональном совершенствовании.

Освоение профессионального терминологического аппарата, понимание роли композиции в пространственной среде и ее наполнение.

Программа разработана в соответствии с Федеральным Законом от 29.12. 2012 г.  $N$  273 – ФЗ «Об образовании в Российской Федерации», Концепцией развития дополнительного образования в РФ, утвержденной распоряжением правительства РФ от 04.09.2014г. №1726-р, приказом Министерства просвещения РФ от 09.11.2018г. №196 «Об утверждении порядка организации и осуществления образовательной деятельности по дополнительным общеобразовательным программам».

## **1.2. Аннотация программы:**

Программа «Компьютерная графика. Трехмерное моделирование в программе SketchUp» нацелена на приобретение и развитие творческих способностей обучающихся , а также на решение практических задач на примере проектирования ландшафтных объектов в среде. Программа направлена на овладение обучающегося основными приемами и методами трехмерного моделирования, к работе с планированием территорий в объеме и ее творческой, художественной обработкой.

#### **1.3. Срок реализации программы:**

Нормативная трудоемкость обучения по данной программе – 32 часа.

Лица, освоившие дополнительную образовательную программу, получают сертификат об обучении УрГАХУ.

#### **1.4 Формы и режим занятий**:

Обучение без отрыва от работы.

Режим занятий предусматривает учебную нагрузку 4 акад. часа в день, 2 дня в неделю

#### **1.5. Категория обучающихся**:

К освоению дополнительной общеобразовательной программы «SketchUp»

допускаются любые лица без предъявления требований к уровню образования, если иное не обусловлено спецификой реализуемой программы (Статья 75, п.3, закон № 273-ФЗ от 29.12.20212г.

#### **1.6.Планируемые результаты обучения по дисциплине:**

Изучение дисциплины позволяет:

- Знать состав, особенности, инструменты программы SketchUp, приемы и методы работы с 3D объектами и территорией в целом .

-Уметь создавать и редактировать объемные объекты, выделять и преобразовывать объекты, изменять «геометрию» объекта с помощью различных инструментов SketchUp**,** , работать с текстурами, размером изображения и элементов.

- Владеть приемами и методами отображения окружающего мира в графических образах (создание из плоскостной 2D планировки территории и элементов в 3D «объеме»).

# **2.Содержание дисциплины**

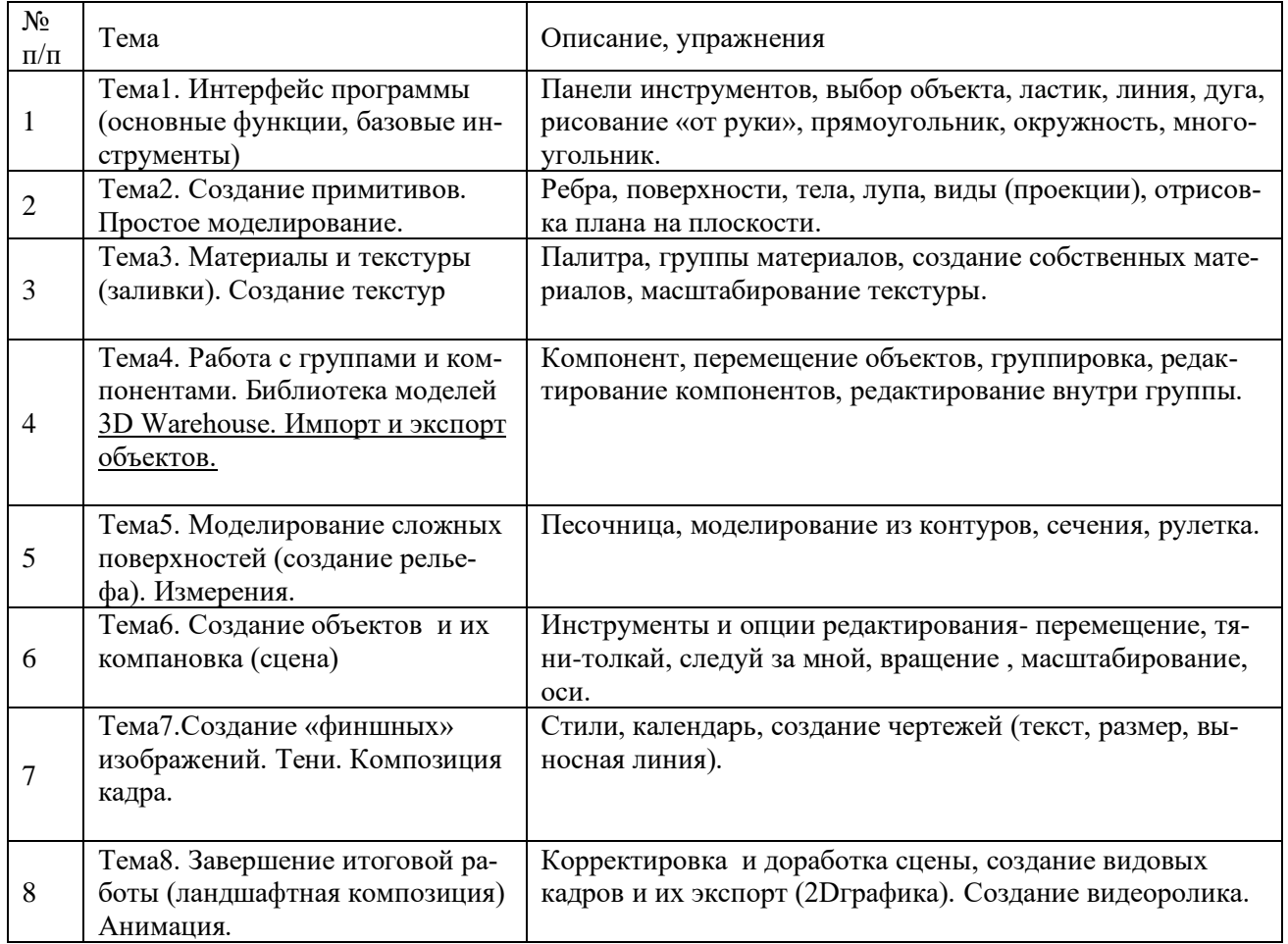

# **3. РАСПРЕДЕЛЕНИЕ УЧЕБНОГО ВРЕМЕНИ**

# **3.1.Распределени часов дисциплины по темам и видам учебного плана**

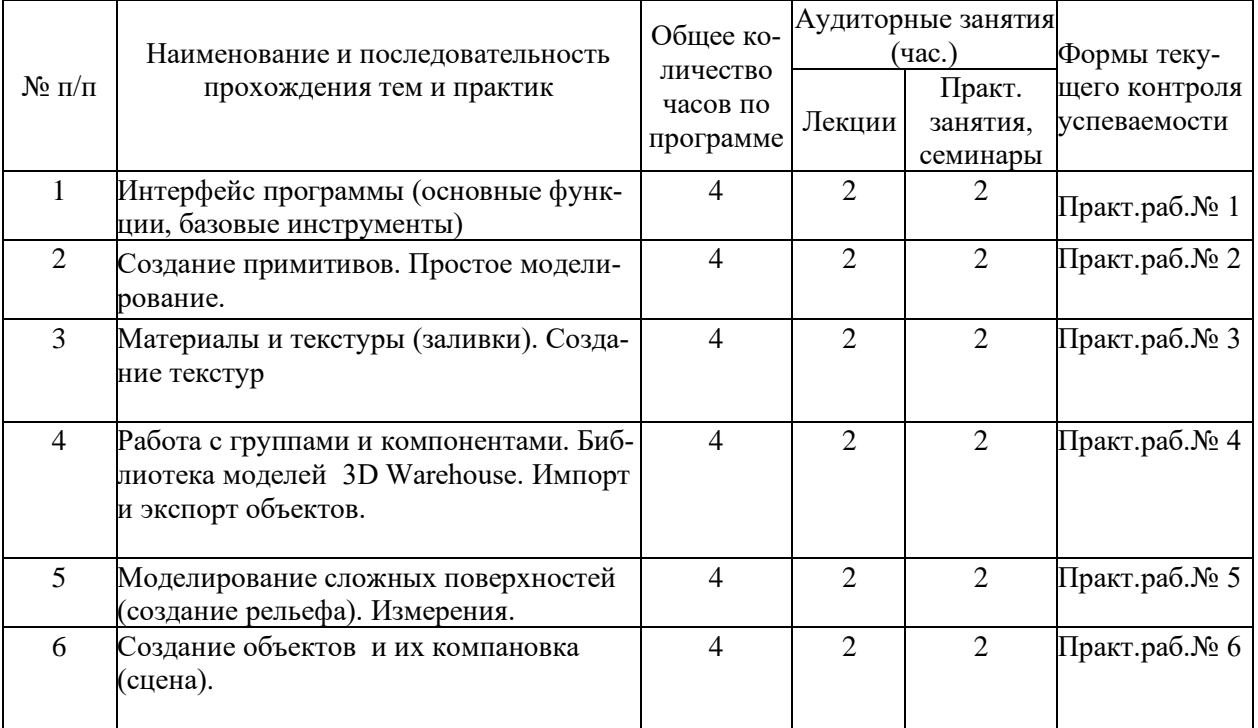

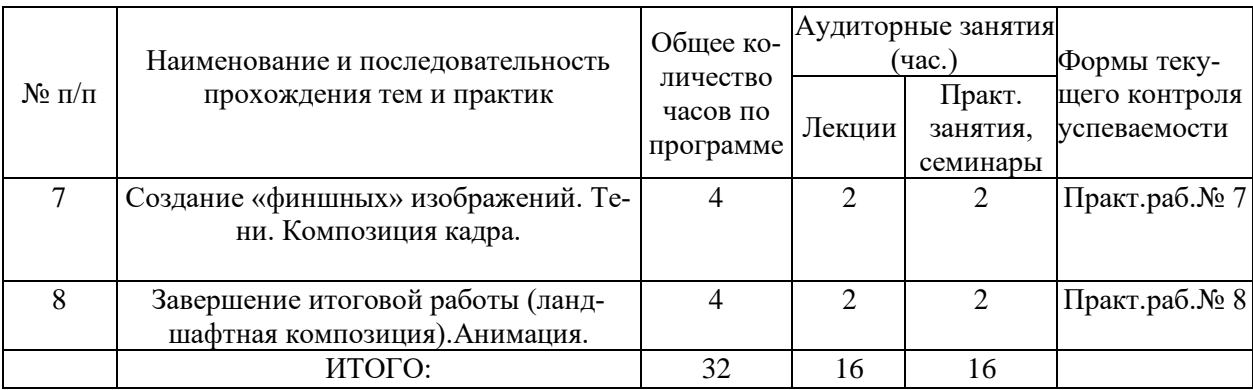

# **3.2. Мероприятия практической работы и текущего контроля**

# **3.2.1. ПРИМЕРНЫЕ ТЕМЫ ПРАКТИЧЕСКИХ ЗАНЯТИЙ**

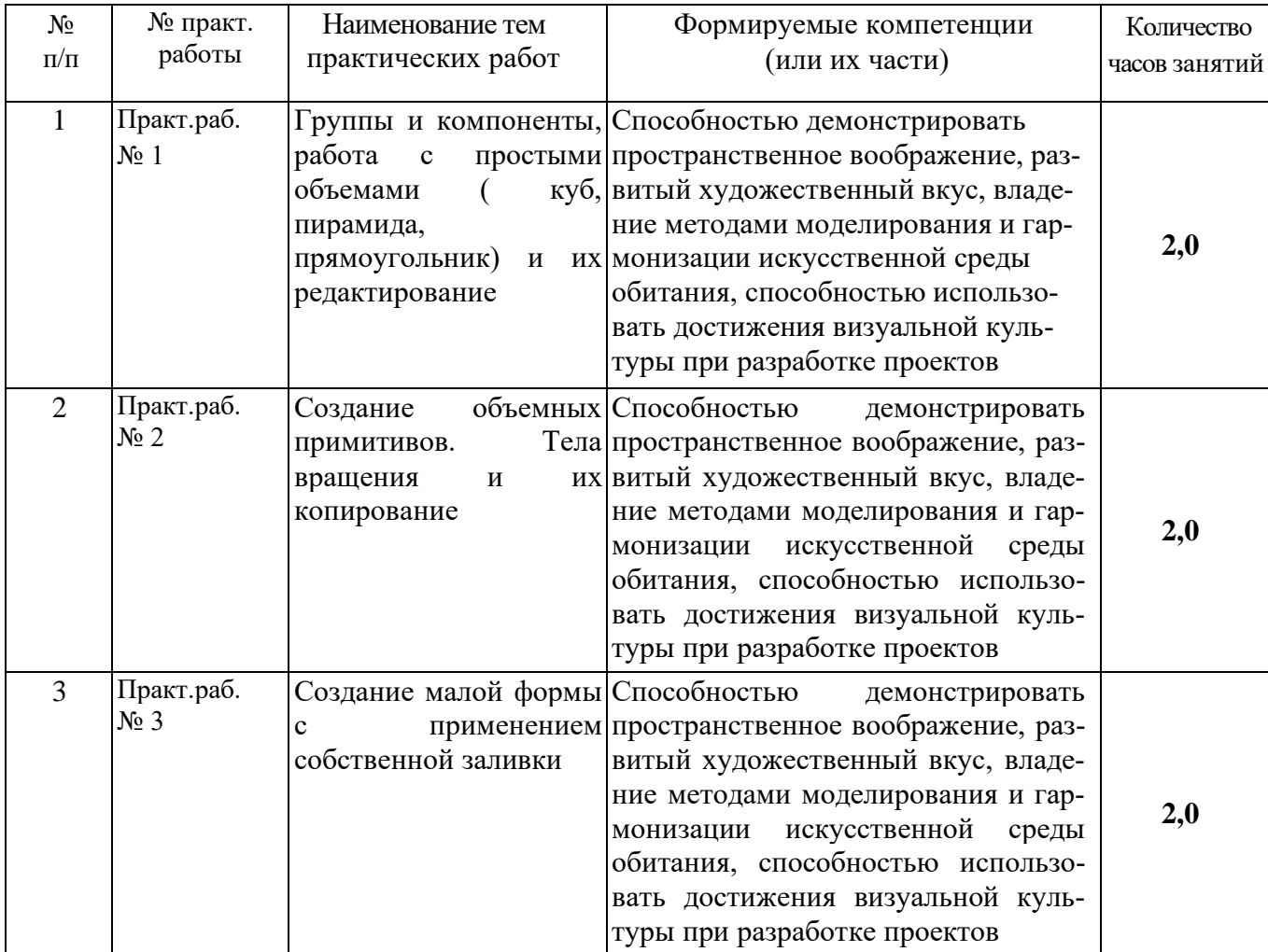

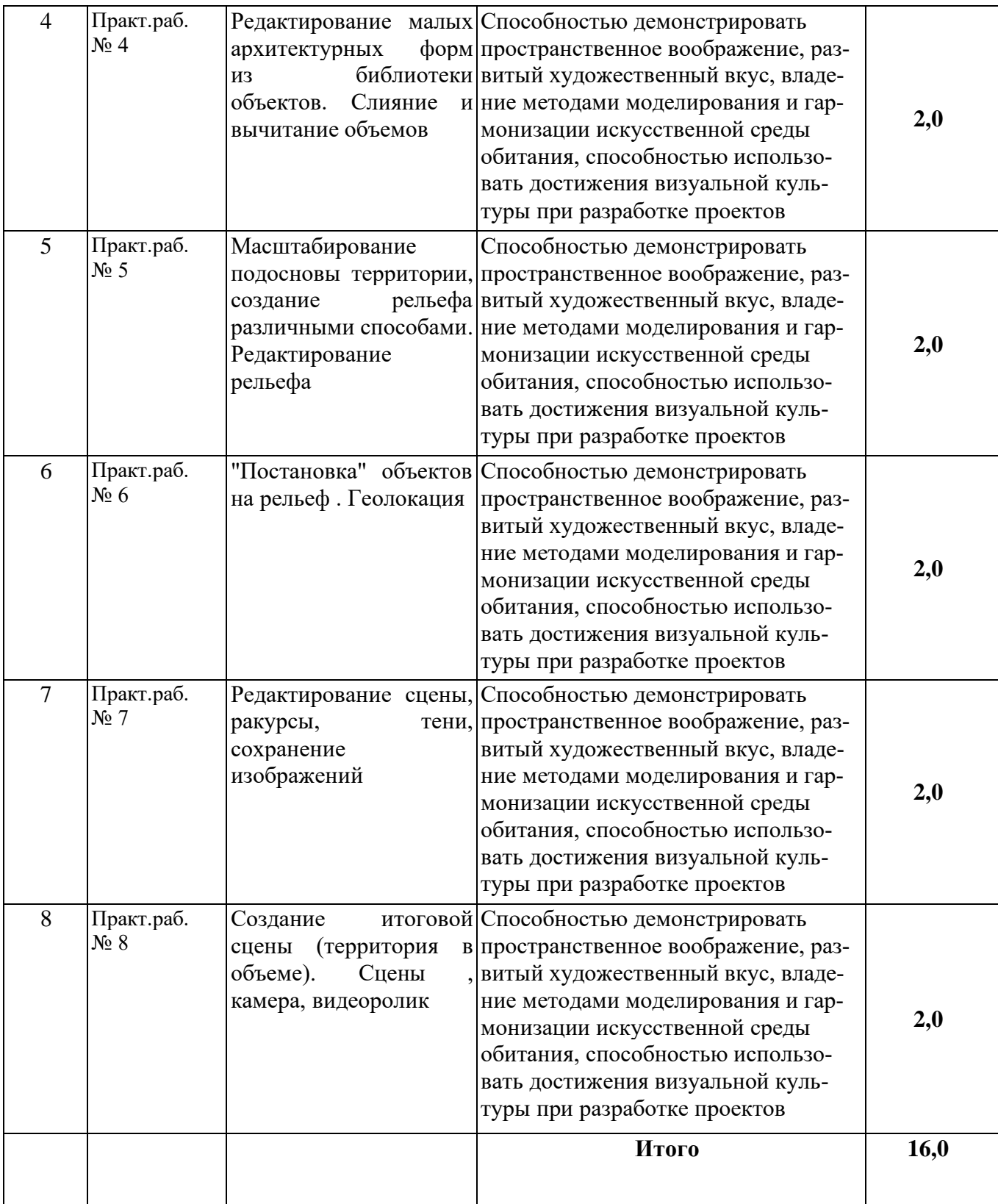

Практическая часть

1.Выполнение практических работ

2.Выполнение видовых кадров территории 3D (3-4 шт.) в составе планшета размером 1200х1600 мм

Критерии оценки видовых кадров :

-детализация выполнения ( проработка элементов)

-сомасштабность

-грамотное наложение текстур

-использование различных видов растительности ( соответствие выбранным породам ) - соответствие плана ( плоскостного изображения) видовому кадру

-отражение сезонности и освещенность сцены (тени)

## **3.3. Контрольные вопросы**

- 1. Инструменты рисования.
- 2. Виды, настройки стиля
- 3. Редактирование и масштабирование 3D объектов.
- 4. Текстуры. Создание собственной текстуры
- 5. Слои ( создание , перенос объектов на слой)
- 6. Сечения (создание, редактирование, поворот, видимость)
- 7. Массив (создание и редактирование)
- 8. Работа с библиотекой 3D Warehouse
- 9. Экспорт сцены в виде чертежа
- 10. Экспорт итоговой 3D сцены в разных форматах

## **4. УЧЕБНО-МЕТОДИЧЕСКОЕ И ИНФОРМАЦИОННОЕ СОДЕРЖАНИЕ ДИСЦИПЛИНЫ**

### **Материально-технические условия реализации программы**

Для проведения занятий используется аудитория, оснащенная компьютерной техникой для демонстрации теоретического материала. Аудитория с наличием компьютерной техники, столов и посадочных мест для практических занятий, соответствующей количеству слушателей и позволяющей осуществлять практические графические занятия под руководством преподавателя.

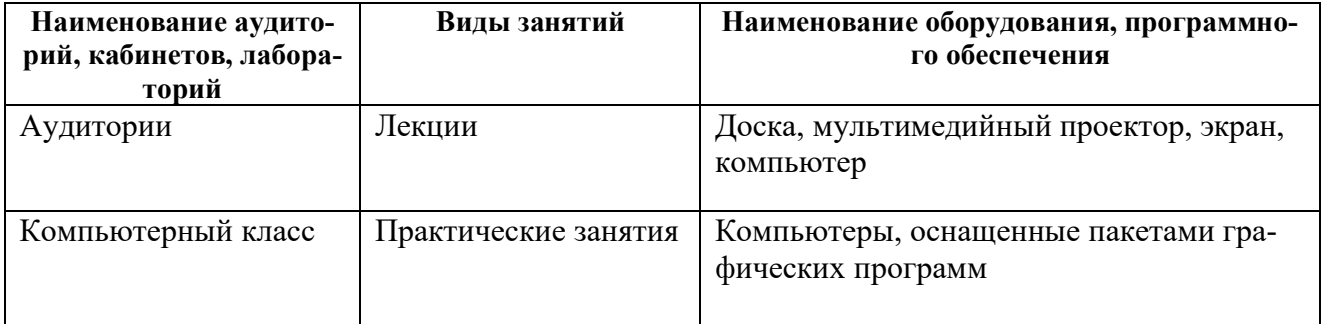

### **Основная литература:**

- 1. Тозик В.Т. Самоучитель SketchUp/В.Т.Тозик, О.Б.Ушакова.-СПб.: Изд.БХВ-Петербург.2013.-192с.,ил.
- 2. Петелин А.Ю. 3Dмоделированеиев SketchUp-от простого к сложному.Самоучитель. /А.Ю.Петелин.-М.: Изд. ДМК Пресс. 2015.-370с.,ил.
- 3. Петелин А.Ю.SketchUp. Базовый учебный курс./А.Ю.Петелин.-М.: Изд. «Издательские решения». 2015.-119с.,ил.

### **Рекомендуемая дополнительная литература:**

1. Брайтман М. SketchUp для архитекторов /М. Брайтман., пер. В.С.- Изд. «ДМК-Пресс».2020.-602с.,ил.